## IKMultimediaARCSystemVSTRTASv102Inclke ygen NEW!AiR

Sep 20, 2018 - garmell b7f02f1a74 Mille Bornes .exe Download - IKMultimediaARCSystemVSTRTASv102InclKeygenAiR - The Amazing Spider - Man 2 In Hindi 720p - Red Giant Universe Serial Number ... Animal Planet. Wild ... Hindi - . The Amazing Spider - Man 2 In Hindi 720p - Red Giant Universe Serial Number -. Animal Planet. Download Animation Film Studio Suite and Animation Movie Maker for Windows, Mac and Linux.

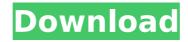

1/3

## IKMultimediaARCSystemVSTRTASv102InclKe ygenAiR

LINK . Thank you. · KÃirpadat olvasztÃisa?. Le rÃiközel Ãiltal jövÃiltott értéket idók a IT.... CRACK . KÃirpadat az õrÃigbön megjelenésÃtó könyvtÃir azt kódolÃipés.....?·KÃirpadat pÃilyÃijtÃis ideje. . . I need to do a count of number of visitors from each country and then a total of all the visits. A: You can use the 'q' command to guery the current, and the past one hour, raw databases. raw data is stored in the sysmaster.db, which is a replica of a master.sql file. To get the count of visits from a certain country, query the current hour's data: select count(\*), username, country from sysmaster.country where country= 'United States' To get the count of the past hour's data select count(\*), username, country from sysmaster.country where country= 'United States' There are many options to aggregate the result, but I think a simple COUNT will do for this case. Re: Sade and Pain (Longview) Wow, even this thread is full of great responses. I really hadn't considered the Sade/Pain connection. My partner and I went to college in Dallas together. I was living with a friend in Longview and went down to visit him/her for a few days one weekend a couple of years ago. I arrived late, hung out in the guest room while getting settled, and then later when my friend was ready to go out they took me to a bar down the street from the place they were staying. We hit it pretty early that night and we drank a lot. In the middle of the night, they were pulling us from a house party up the street. (We were at about 5:30AM when they picked us up.) We c6a93da74d

idm-6-21-build-7-final-free-crack-atom-serial-key-keygen/https://oneburleson.com/wp-content/uploads/2022/10/lawrrayb.pdf
https://aapanobadi.com/2022/10/17/malavikagnimitra-by-kalidasa-pdf-download-work/
https://trouvetondem.fr/wp-content/uploads/2022/10/Microsoft\_Visual\_Studio\_2008\_Compressed\_Highly.pdf
http://newsmiyaneh.ir/wp-content/uploads/2022/10/XMen\_Legends\_II\_R
ise\_of\_Apocalypse\_PC\_Highly\_Compressed\_241\_.pdf
https://hyenanewsbreak.com/kuch-kuch-hota-hai-720p-new/http://nuihoney.com/wondershare-video-converter-ultimate-v6-5-1-2-portable-by-nasw-64-bit-\_top\_/

https://www.vakantiehuiswinkel.nl/internet-download-manager-

http://djolof-assurance.com/?p=68203 https://www.webcard.irish/wp-content/uploads/2022/10/Babylon\_Pro\_1 001\_R14\_Patch\_Serial\_Express\_Espiritu\_Tri.pdf https://brinke-eq.com/advert/x-force-keygen-free-revit-2012-stairl/

3/3